# **الخرائط الموضوعية الرقمية** Digital Thematic Maps

#### **محتوى المقرر:**

**مقدمة في علم الخرائط**

1\_ الخرائط الموضوعية تعريفها و استخداماتها 1\_1\_تعريف الخرائط الموضوعية

1\_2\_استخدامات الخرائط الموضوعية

1\_3\_ أساسيات الخريطة

2\_ البيانات الجغرافية و أنواعها , و أساليب إعدادها و معالجتها 2\_1\_ تعريف البيانات الجغرافية 2\_2\_ أنواع البيانات الجغرافية 2\_3\_ أساليب إعداد البيانات الجغرافية 2\_4\_ كيفية معالجة البيانات الجغرافية

3\_أنواع الخرائط الموضوعية و طرق إنشائها 3\_1\_ أنواع الخرائط الموضوعية

3\_2\_ طرق إنشاء الخرائط الموضوعية

4\_ رموز الخرائط الموضوعية و أنواعها

5\_ تطبيقات على إنشاء الخرائط الموضوعية

5\_1\_ إختيار الخريطة

5\_2\_ تحميل برنامج 10 Gis Arc

5\_3\_ إنشاء خريطة موضوعية

6\_ قراءة و تحليل

#### **مقدمة في علم الخرائط**

تعد الخرائط خير وسيلة لتمثيل البيانات والمعلومات المسندة مكانياً او احصائياً، وتزداد اهمية هذه الوسيلة اذا كان انتاجها بواسطة وسائل جديدة تقوم على ادارة ومعالجة وتحليل الكثير من المعلومات التي تحصل عليها من الدراسة الميدانية او المعلومات االحصائية او المكتبة او االستشعار عن بعد وتحويلها الى خرائط متنوعة تتضمن قدرات تحليلية ذاتية تستند على البرامج الحاسوبية ، تسمى هذه الوسائل بنظم المعلومات الجغرافية )GIS) Ce document PDF a été édité via **Icecream PDF Editor**. [Passez à la version PRO pour retirer le filigrane.](https://icecreamapps.com/PDF-Editor/upgrade.html?v=2.45&t=9)

التي يعتمد عليها في العرض والتحليل المكاني عن ان لكل خارطة قاعدة بيانات يمكن ، فضل تحديثها وتساعد على اشباع الحاجة العلمية والعملية وتحديد المشاريع المستقبلية وتقييم الحالية.

**المشكلة:** هل يمكن اعداد وانتاج خرائط قادرة على تمثيل العلاقات المكانية اعتماداً على نظم المعلومات الجغرافية؟.

Ce document PDF a été édité via **Icecream PDF Editor**. [Passez à la version PRO pour retirer le filigrane.](https://icecreamapps.com/PDF-Editor/upgrade.html?v=2.45&t=9)

**Communication** 

ان الخرائط التي تنتج اعتمادا على نظم المعلومات الجغرافية تعد وسيلة مهمة ومفضلة في تمثيل العلاقات المكانية لاية ظاهرة جغرافية النها واضحة الحدود والمعالم ، اال ان النجاح يعتمد على الدراية الكافية بالخصائص والمقومات المتاحة في منطقة الدراسة ، وعلى قدرة الباحث على إجراء دراسة ميدانية عن النشاط القائم ، فضلاً عن الإلمام والإحاطة بتقنيات علم الخرائط ونظم المعلومات الجغرافية

بما في ذلك الحس الفني العالي إلخراج خرائط متكاملة وجديرة بالاعتبار تقنياً وفنياً يتيح للباحث إدراك العلاقات المكانية بين الظواهر قيد الدرس بسهولة ووضوح ودقة علمية أيضا.

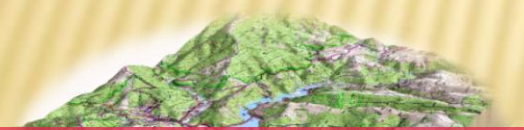

# **علم الخرائط**

اشتقت كلمة )map )من الكلمة اللتينية )Mappa )التي تعني قطعة قماش صغيرة ، وقد اطلقت كلمة )mun Mappa ) على خارطة العالم في العصور الوسطى عام 840 ميلدية ، والكارتوكرافيا )Cartography )كلمة يونانية تتكون من مقطعين )Cartes )وتعني لوحة ورق )graphein )وتعني يصف أو يصور بالرسم.

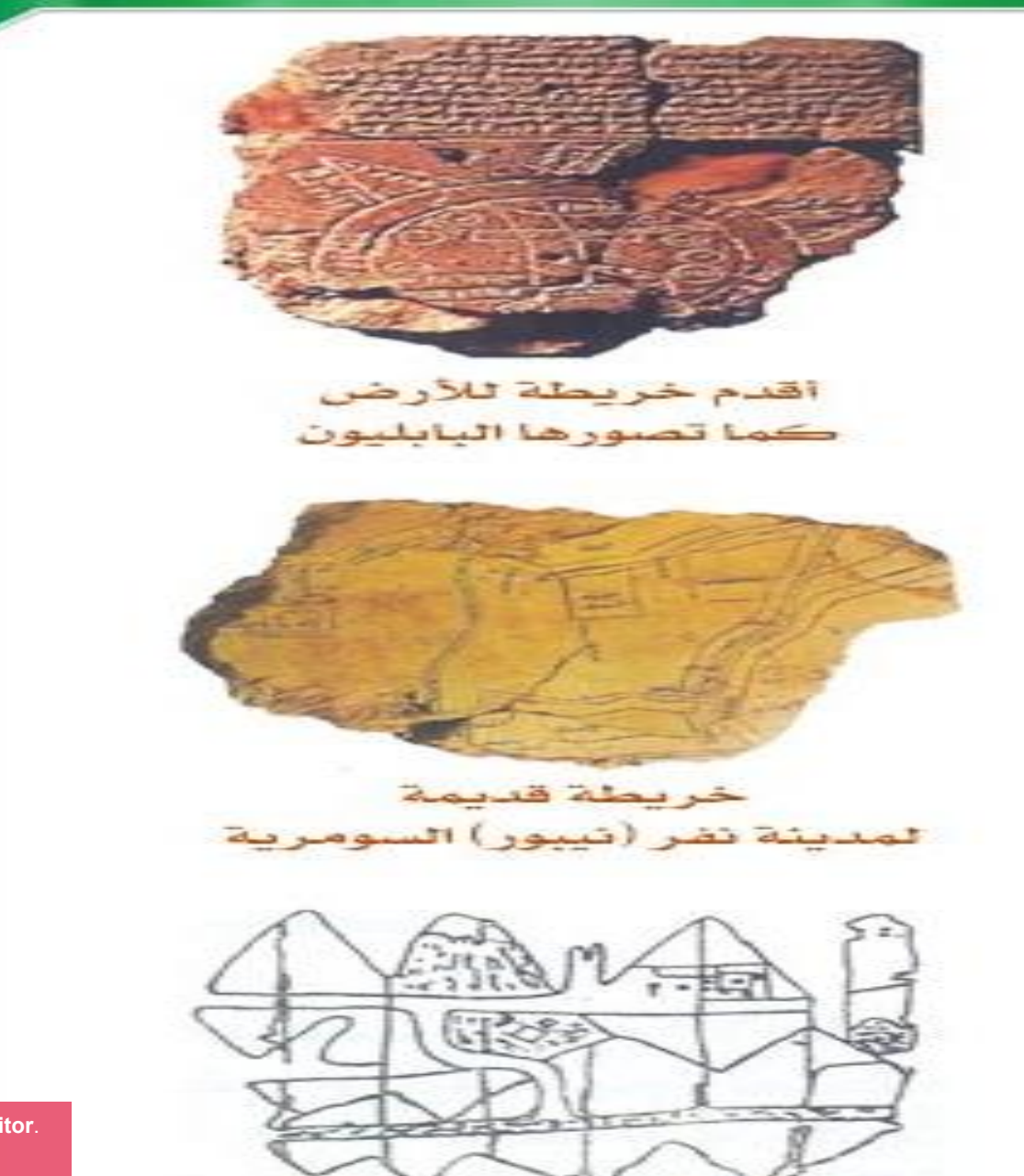

جم مصری قدیم

*<u>Property</u>* 

وأصبحت الكارتوكرافيا في أواخر القرن التاسع عشر وبداية القرن العشرين علما مستقل بذاته وله أصول وقواعد ومتخصصون وأصبحت تعني علم الخرائط. والخارطة تمثيل رمزي متفق عليه لسطح األرض او لجزء منه كما يرى من االعلى ولها مقياس رسم ومسقط محدد، وتعد تمثيل اصطلاحيا لأنماط سطح الأرض ، فان ظاهرات سطح الأرض المختلفة تصور على الخارطة

Ce document PDF a été édité via **Icecream PDF Editor**. [Passez à la version PRO pour retirer le filigrane.](https://icecreamapps.com/PDF-Editor/upgrade.html?v=2.45&t=9)

**S. STATISTICS** 

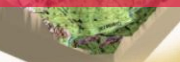

بشكل رموز معينة متفق عليها وان استخدام أي رمز آخر اختير بطريقة شخصية ووضع على الخارطة يحولها رسماً تخطيطياً وليس خارطة بالمعنى الدقيق وهنالك شبه أجماع على أن رسم الخرائط له ثلثة عناصر أساسية هي التخطيط والفن والقياس ، ولعل هذا يعني ان علم الخرائط يتضمن التخطيط ويعني التصميم الكارتوكرافي للمظاهر الطبيعية والبشرية التي تم رسمها أما الفن فهو العرض البياني لإلحصاءات المختلفة والمعلومات اللزمة إلنشاء هذه [الخارطة](https://icecreamapps.com/PDF-Editor/upgrade.html?v=2.45&t=9) Ce document PDF a été édité via **Icecream PDF Editor**. والقياس هو المسقط ومقياس الرسم للخارطة Passez à la version PRO pour retirer le filigran

#### **تصنيف الخرائط**

يبدو من المستحيل القيام بتصنيف دقيق لأنواع الخرائط الهائلة ، فقد تختلف استخدامات الخرائط من مجرد خارطة بسيطة لمواقع عليها مظاهر جغرافية معينة ، إلى خارطة تفصيلية يحلل فيها مهندس الطرق مثل خصائص النقل في جزء من مدينة معينة يحتاج إلى شبكة مناسبة من طرق النقل واالتصال ،

وكذلك قد يختلف فيها مقياس الرسم في الخرائط من خارطة للعالم كله في حجم صفحة كتاب لتوزيع الصحاري مثلاً ما إلى خارطة بمقياس رسم كبير تبين جزءا من ناحية أو قضاء أو محافظة معينة ، وكذلك هناك التصنيف الذي يقوم على أساس القيمة النفعية للخرائط مثل لخرائط الطبوغرافية والملحية

ويمكن تصنيف الخرائط بمعيارين هما مقياس الرسم ومحتوى الخارطة : : مقياس الرسم أوال يمثل مقياس الرسم النسبة بين األبعاد والمسافات على الخارطة وما يقابلها على سطح الأرض وتنقسم الخرائط تبعاً لمقياس الرسم على ثلثة أنواع يتوقف كل نوع منها على الغرض الذي من اجله أنشأت الخارطة كما يتوقف على حجم التفاصيل والمعلومات والظاهرات التي توضحها الخارطة ويتيح ذلك تصنيف الخرائط على النحو [التالي](https://icecreamapps.com/PDF-Editor/upgrade.html?v=2.45&t=9) : Passez à la version PRO pour retirer le filigrane.Ce document PDF a été édité via **Icecream PDF Editor**.

- خرائط صغيرة المقياس أو العامة أو العالمية – World maps

وهي خرائط عامة ترسم بمقياس رسم صغير وتعرف بالخرائط المليونية ذات مقياس رسم :1 1,000,000 فأصغر وتمثل هذه الفئة خرائط األطالس العامة وخرائط الحائط وهي قليلة التفاصيل المكانية التي تظهر على الخارطة.

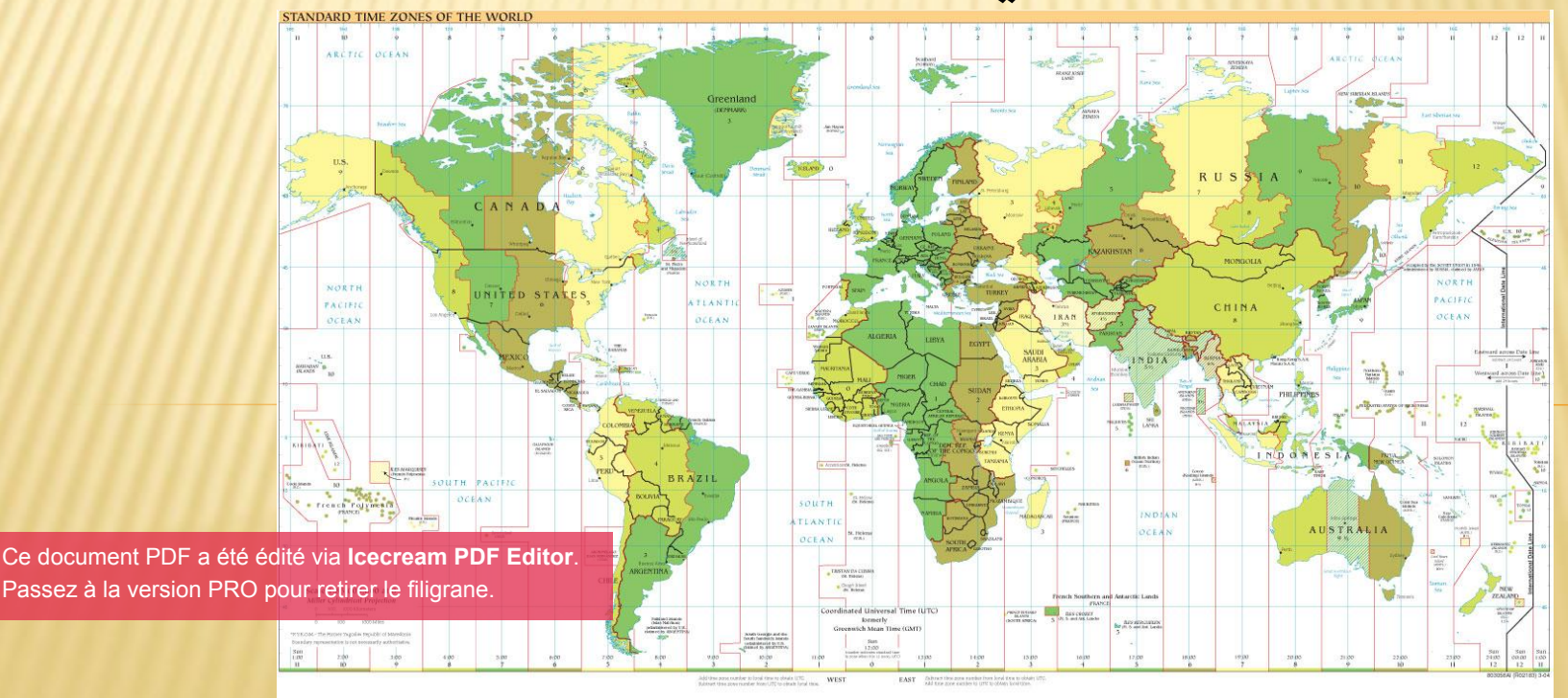

خرائط متوسطة المقياس ( الطبوغرافية ) -

وهي الخرائط التي ترسم بمقياس رسم يزيد-على /1 250000 ويقل عن 1/1,000,000 وبذلك فإن مقياس رسمها يسمح ببيان حيز مكاني اصغر منه في الخرائط العامة ويتيح ذلك توزيع عدد اكبر من الظواهر الجغرافية بدقة مناسبة تسمح بيان بعض التفاصيل

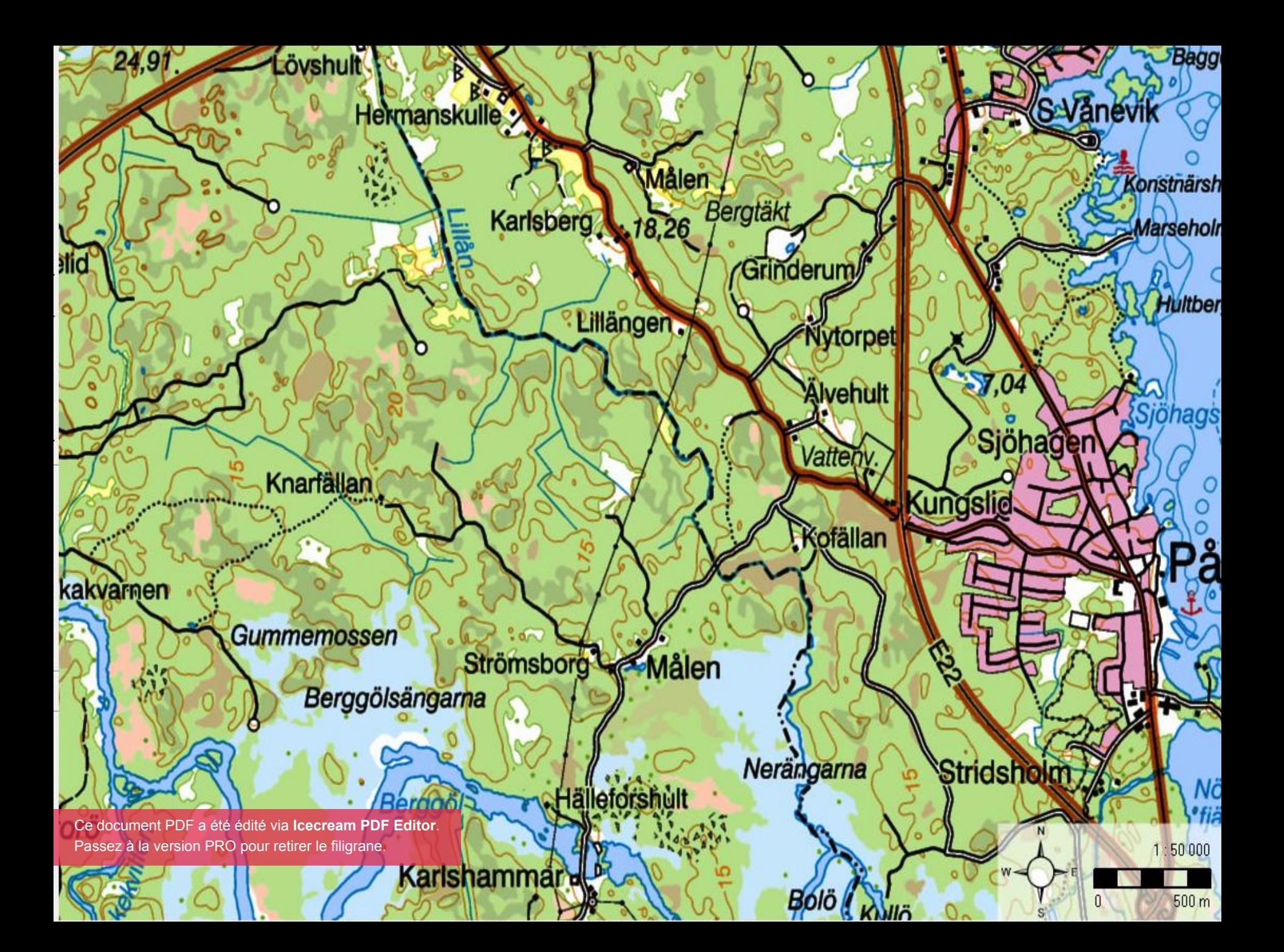

**-**الخرائط التفصيلية أو الخرائط كبيرة المقياس <u>(الخرائط الكادسترائية)</u> وهي الخرائط التي ترسم بمقياس كبير اقل من 1:250000 وبذلك فان مقياس رسمها يسمح ببيان التفاصيل داخل حيز مكاني محدد وتتسم بالدقة والوضوح وإظهار المعالم الموجودة على سطح األرض وعدم استخدام الرموز أو العلمات االصطلحية ولكن رموزها تقترب من شكلها الحقيقي في الطبيعة وتغطي هذه الخرائط مناطق العمران الريفي

Ce document PDF a été édité via e document PDF a été édité via le<br>Assez à la version PRO pour retire **Icecream PDF Editor**. Passez à la version PRO pour retirer le filigrane.

Ce document PDF a été édité via **Icecream PDF Editor**. [Passez à la version PRO pour retirer le filigrane.](https://icecreamapps.com/PDF-Editor/upgrade.html?v=2.45&t=9)

œ

a.c

Jm,

detail map

Ω.

## هناك مجموعتين رئيسيتين من الخرائط حسب المحتوى العام وهي :

## - الخرائط العامة والتي تشمل خرائط الأطالس والخرائط الجدارية التي تتضمن معلومات وبيانات عامة.

**- الخرائط الموضوعية**

\_ الخرائط الموضوعية تعريفها و استخداماتها 1

1\_1\_تعريف الخرائط الموضوعية

هي الخرائط التي تختص بموضوع واحد لذا أطلق عليها في بعض الأحيان الخرائط الخاصة وهي متعددة تشمل خرائط Maps Special الجيولوجيا وخرائط الجيمورفولوجيا واغلب فروع الجغرافية مثل خرائط المدن وخرائط الصناعية وخرائط استغلال الأرض الريفي والحضري Ce document PDF a été édité via وخرائط الطقس **Icecream PDF Editor**. السياسية والخرائط

[Passez à la version PRO pour retirer le filigrane.](https://icecreamapps.com/PDF-Editor/upgrade.html?v=2.45&t=9)

خرائط المناخ والخرائط التاريخية وخرائط السكان والخرائط التعليمية والخرائط الصحية وخرائط التوزيعات والخرائط الطبوغرافية إلى غيرها من المواضيع وترسم بمقياس رسم صغير ونضطر إلى رسم هذه الخرائط وتحليلها لكي نفهم مشكلت وإمكانات مناطق محدودة، ولقد أدى تعقد الحياة في هذا العصر وازدياد عدد السكان وضغطهم المتزايد على الموارد المتاحة إلى ضرورة القيام بدراسات تفصيلية تختص باستخدامات األرض وتوزيع السكان

e document PDF a été édité via lcecream PDF Editor.<br>assez à la version PRO pour retirer le filigrane. Ce document PDF a été édité via **Icecream PDF Editor**. Passez à la version PRO pour retirer le filigrane.

والواقع إن التحليل العلمي ألية مشكلة ومحاولة حلها يتطلب أولا تحديداً وتصويراً دقيقاً لهذه المشكلة والخرائط الموضوعية من هذه الزاوية، عبارة عن صورة حقيقية للمشاكل في عالمنا االقتصادي واالجتماعي فإذا درسنا بعناية كل أنماط التوزيع التي تظهرها هذه الخرائط تعرفنا على ما بينها من علاقات سوف تقودنا مباشرة إلى مرحلة التحليل العلمي في بحث مشكلت عالمنا المعاصر

لقد بدأ اكتساب الخرائط الموضوعية طابعا علمياً دقيقاً مع أواخر القرن الثامن عشر إذ بدأ االهتمام بهذا الموضوع لفهم البيئة الطبيعية بهدف السيطرة عليها وتحسينها ، وبعد الحرب العالمية الثانية حصلت طفرة كبيرة على الخرائط الموضوعية وذلك في أعقاب تدفق سيل المعلومات التي وفرتها الصورة الجوية وبعدها الصورة الفضائية واستمر بعد ذلك استخدام طرق عديدة لتوضيح العلاقات المكانية بين الظواهر الموزعة عليها مما يعطي صورة Ce document PDF a été édité via **Icecream PDF Editor.**<br>Passez à la version PRO pour retirer le filigrane. Ce document PDF a été édité via **Icecream PDF Editor**.

Passez à la version PRO pour retirer le filigrane.

### 1\_2\_استخدامات الخرائط الموضوعية

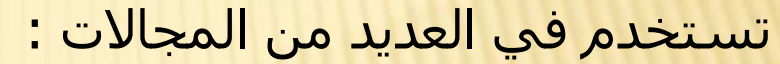

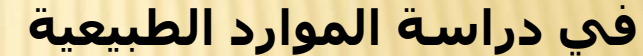

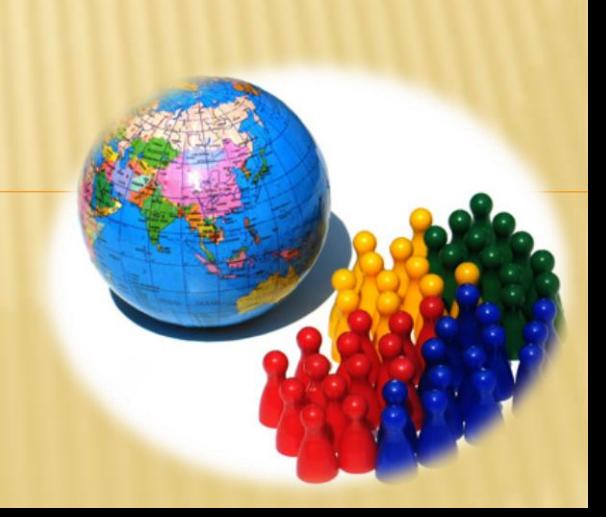

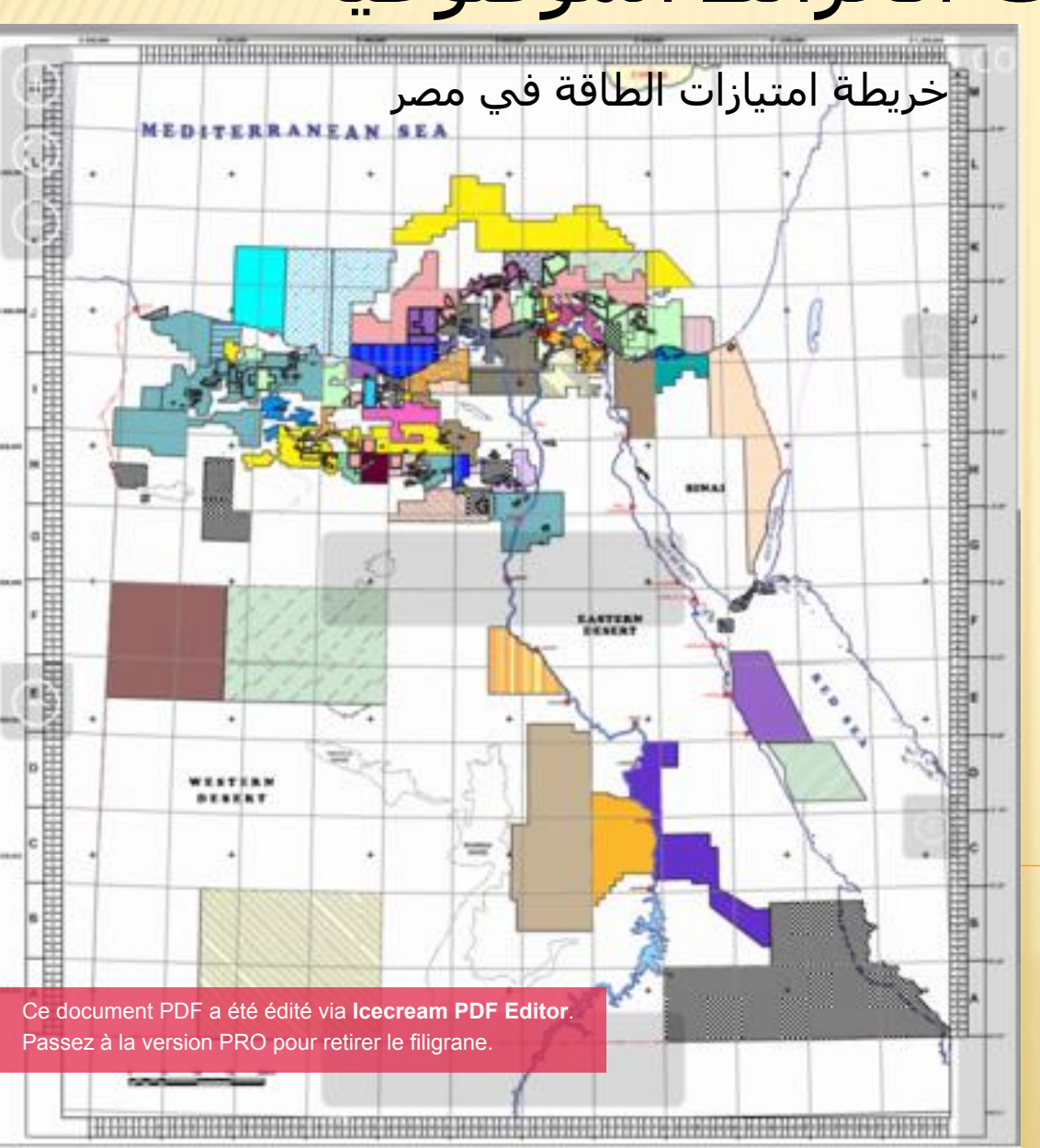

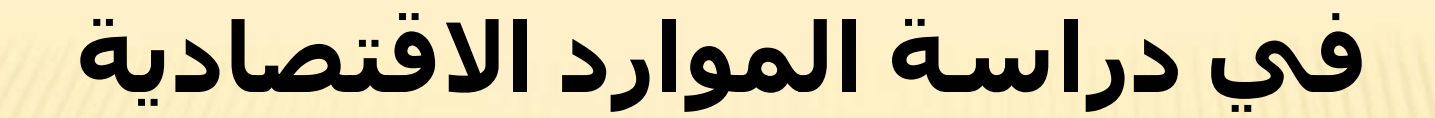

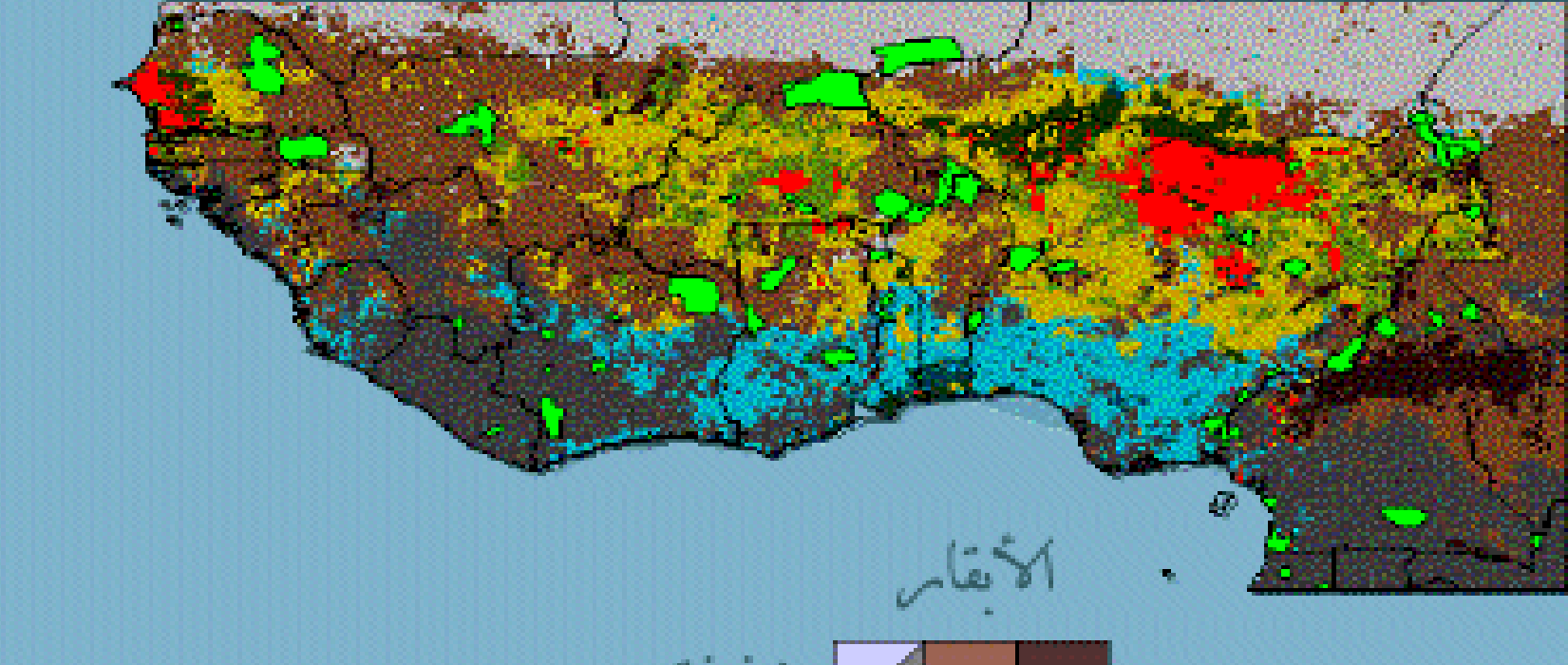

الزيراعةالمختلطة :العلاقة من المحاصيل وتربية الحيوانات

Ce document PDF a été édité via **Icecream PDF Editor**. [Passez à la version PRO pour retirer le filigrane.](https://icecreamapps.com/PDF-Editor/upgrade.html?v=2.45&t=9)

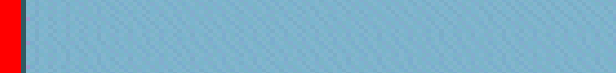

لمزيرعية

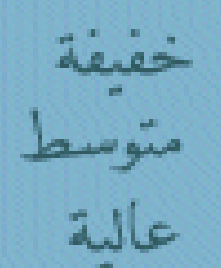

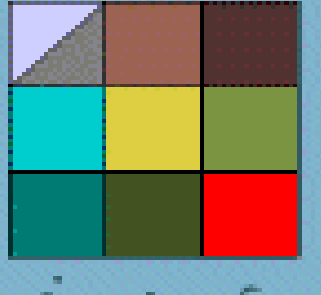

المحاصيل

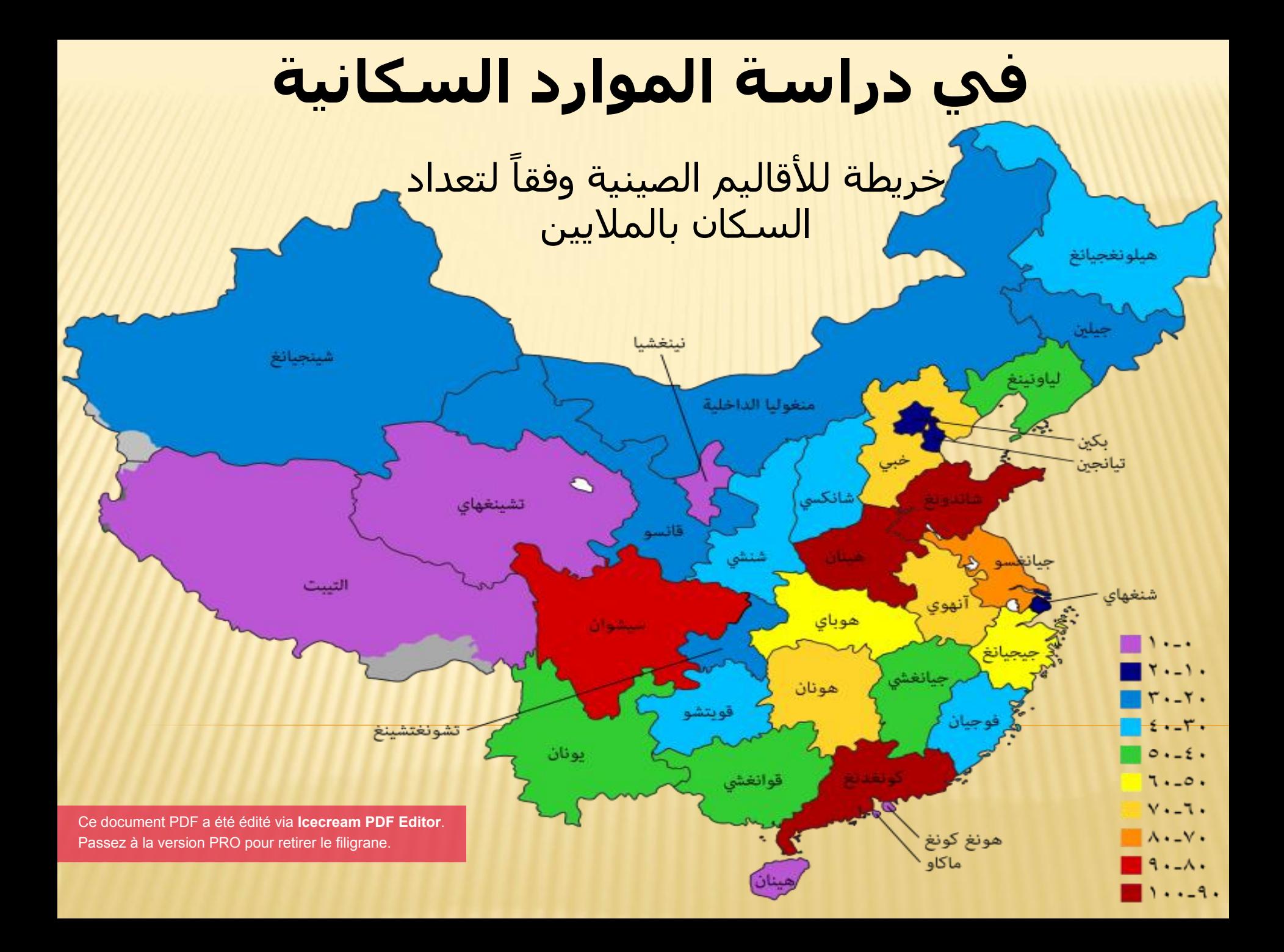

### في دراسة النباتات

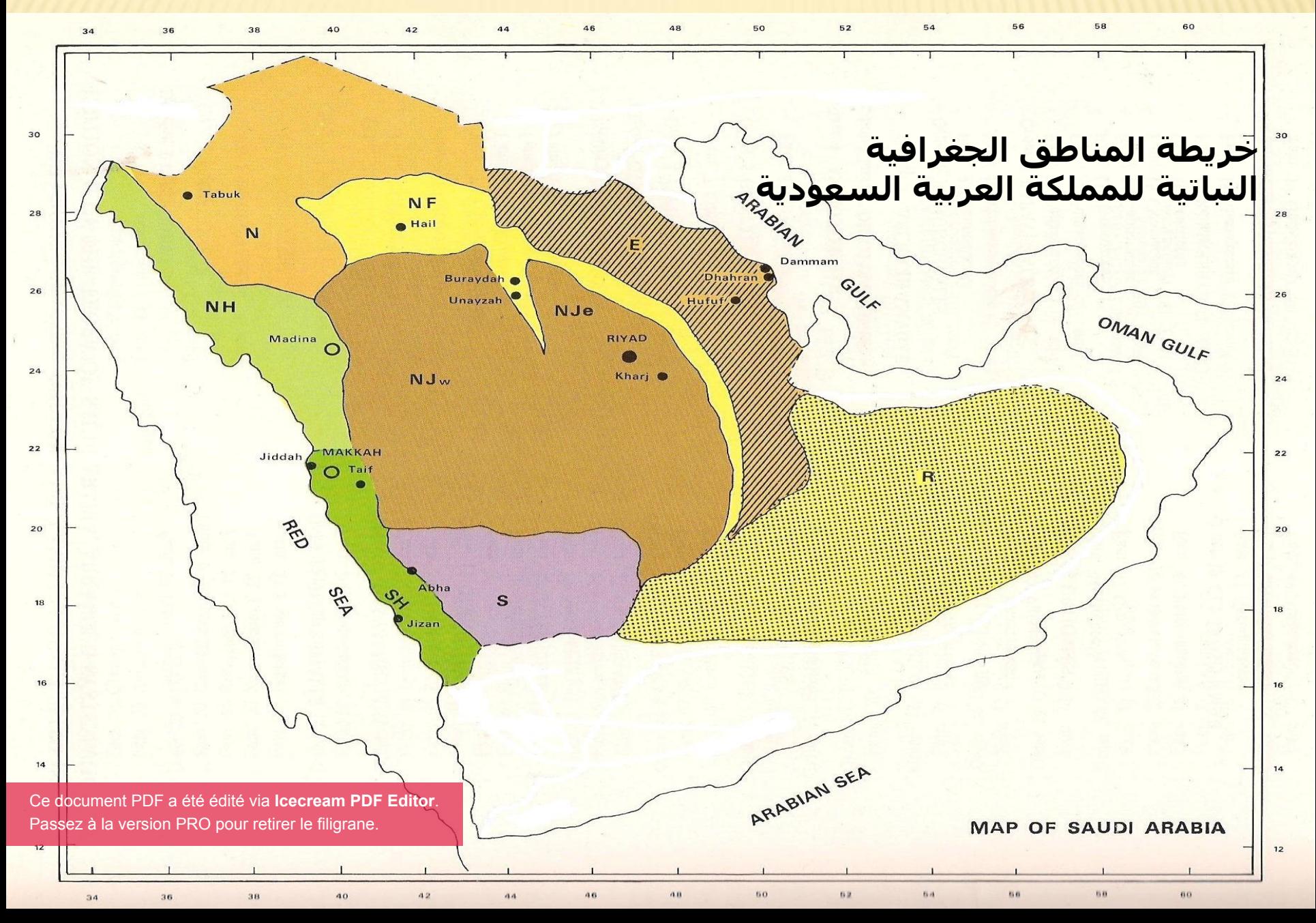

# **في الدراسات الجيولوجية**

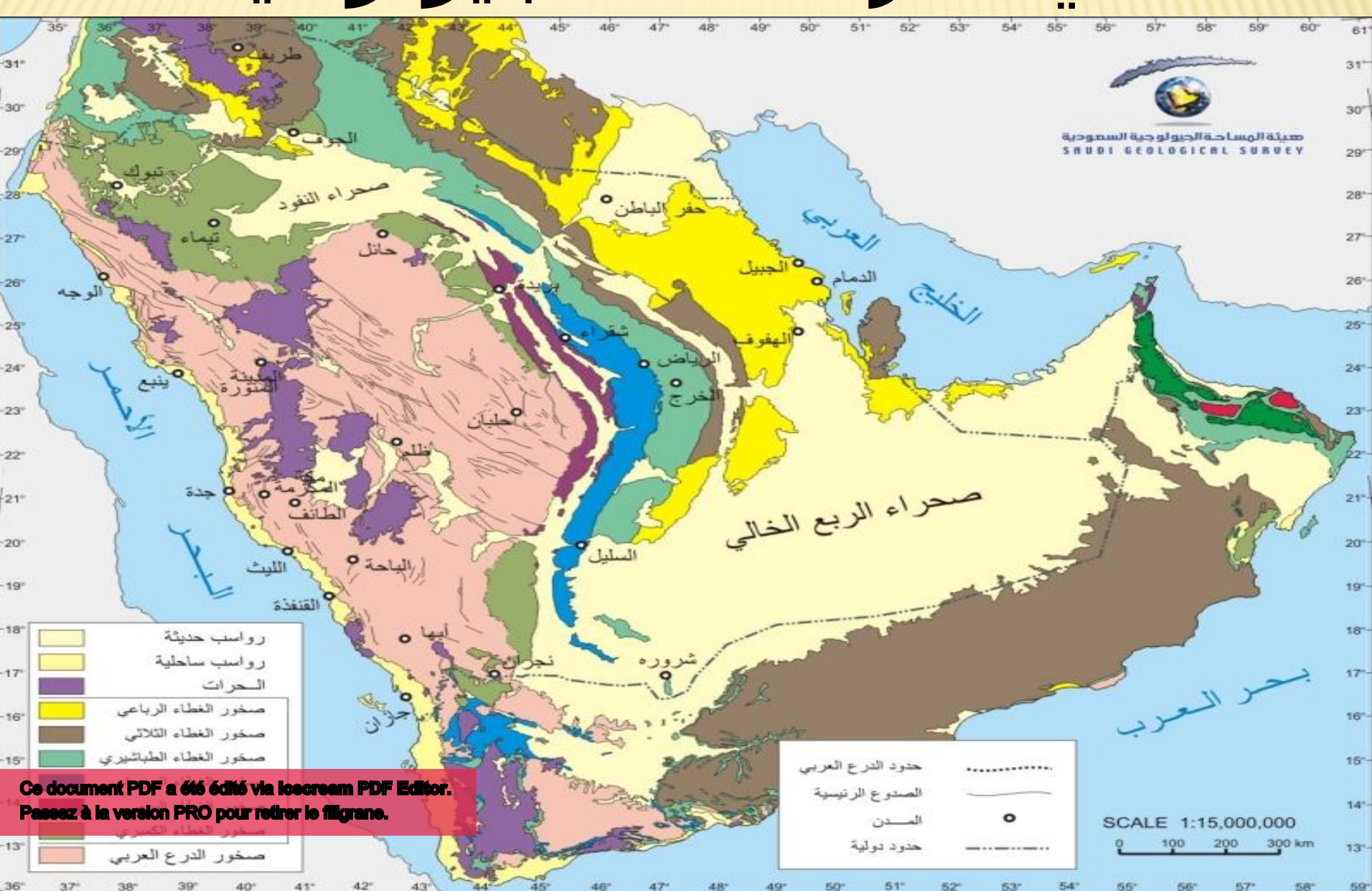

### كما تستخدم الخرائط الموضوعية في عدة ميادين أخرى مثل :

التنمية الشاملة

دراسة المناخ

دراسة الأمطار

الدراسة الطبية

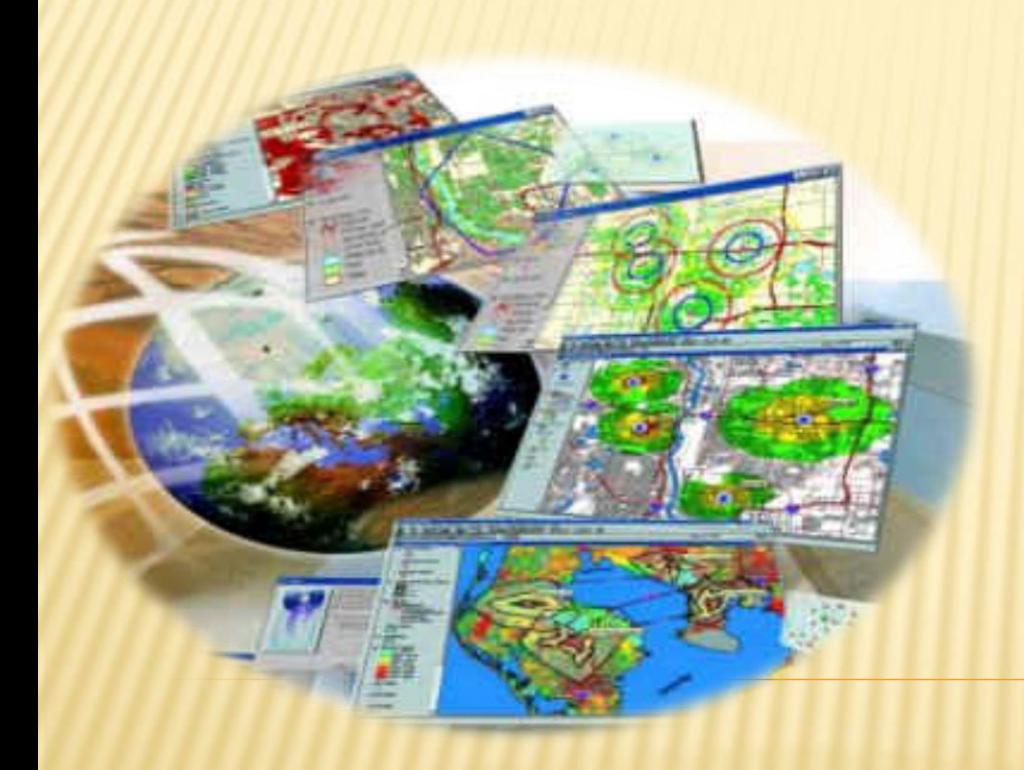

1\_3\_أساسيات الخريطة

يجب أن تتضمن الخريطة مجموعة من الأسس الهامة التي ال يمكن إغفالها عند قراءة صحيحة. و هذه األسس هي: عنوان الخريطة و مقياس الرسم و إطار الخريطة و دليل الموقع و خلفية الخريطة و مفتاح أو دليل الخريطة واالتجاه و أخيرا الملحق و سنحاول في هذا الجزء أن نتناول هذه األسس بصورة عامة.

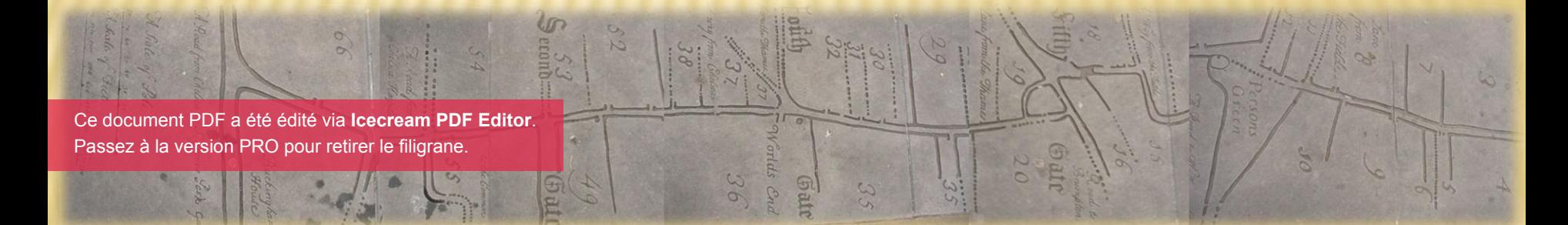

عنوان الخريطة :

يبدأ قارئ الخريطة قبل كل شيء بملاحظة عنوانها أو اسمها، فالعنوان هو مرآة الخريطة يعكس بصدق محتواها. فمثل الخريطة التي عنوانها توزيع السكان في العالم تدل على أن الظاهرة التي توضحها هذه الخريطة خاصة بتوزيع السكان في جميع جهات العالم.هذا بالنسبة لكل الخرائط تقريبا باستثناء الخرائط الطبوغرافية.

فهذه الأخيرة يحمل عنوانها اسم الإقليم الذي تغطيه الخريطة كالبليدة، أو األربعاء، أو تيزي وزو مثلا، وذلك لأن محتوى الخرائط الطبوغرافية لا يتغير و إنما الذي يتغير هو المكان فقط. و ليس من السهل أن نضع قواعد أساسية لشكل عنوان الخريطة، ألن ذلك يعتمد على نوع الخريطة و موضوعها و الغرض منها.

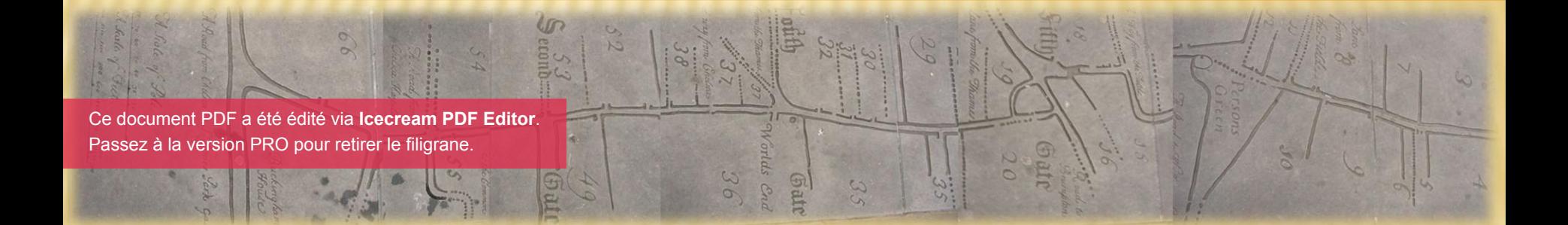

و لكن هناك بعض الملحظات التي يجب مراعاتها عند كتابة عنوان الخريطة من أهمها أن العنوان يجب أن يوضح الغرض الذي من أجله أنشأت الخريطة، كما يجب أن يكون من البروز بدرجة تلفت النظر عند قراءة الخريطة و ذلك من حيث نوع الخط و حجمه بحيث يتلءم حجم العنوان مع حجم الخريطة. فيجب أال يكون صغيرا جدا بحيث تصعب قراءته و ال كبيرا جدا بحيث يطغى على الخريطة فيشوه منظرها. **و يستحسن أن يكتب العنوان في وسط الجهة العليا من الخريطة.**  Ce document PDF a été édité via **Icecream PDF Editor**. [Passez à la version PRO pour retirer le filigrane.](https://icecreamapps.com/PDF-Editor/upgrade.html?v=2.45&t=9)

### **العنوان في وسط الجهة العليا من الخريطة**

DJIBOUTI

مقياس الرسم:

الخريطة أداة ضرورية لتزويد اإلنسان بالمعرفة الجغرافية، و لما كان العالم الحقيقي أكبر من أن تستوعبه ورقة الرسم فقد عرفت الخرائط دائما على اختلف أنواعها بأنها صورة مصغرة للواقع ، إذ يستحيل رسم أي موقع على سطح األرض الكروي بنفس أبعاده على مساحة متماثلة من الورق، و من هنا كانت الحاجة إلى تصغير المساحة المرسومة و ذلك بإيجاد نسبة بين ما يرسم على الورقة و بين ما يمثله على سطح الأرض، و هذه النسبة ت الرسم. Ce document PDF a été édité via **Icecream** Passez à la version PRO pour retirer le filigrane.

و بشكل عام يمكن القول: إن مقياس رسم الخريطة يكون كبيرا إذا كانت النسبة بينه و بين ما يمثله على سطح األرض صغيرة مثل مقاييس 25000/1 ، 2500/1 500/1، ، إلى ان نصل إلى 100/1 و هو أكبر أنواع المقاييس المستخدمة في معظم دول العالم و يكون المقياس صغيرا كلما كبرت النسبة مثل مقياس 1000000/1 ، 2500000/1 ،  $. 10000000/1$  ,  $4000000/1$ 

و معنى أن نقول إن مقياس رسم هذه الخريطة هو 1000/1 مثل فذلك يعني أن كل وحدة على الخريطة يقابلها 1000 وحدة مماثلة على الطبيعة، أي ان كل 1 سم على الخريطة يقابله 1000 سم في الطبيعة.

و ترجع أهمية وجود المقياس على الخريطة إلى أنه الأساس الذي يمكن الاعتماد عليه في معرفة أي مسافة أو مساحة على الخريطة، و بالتالي في الطبيعة.

إذا كانت المسافة بين مدينتين على لخريطة هي 8.4 سم و كان مقياس رسم هذه الخريطة هو 1000000/1 لكان معنى ذلك أن المسافة بين المدينتين على الطبيعة هي 84كم )بعد التحويل من السنتيمتر إلى الكيلومتر(،

و على الرغم من أهمية وجود مقياس الرسم كأساس من أسس الخريطة إال أنه ينبغي أن يستخدم بحذر عند قياس المسافات و خاصة إذا كانت الخريطة ذات مقياس صغير،و ذلك انطلقا من أن قياس المسافة أفقيا على المستوي )ورقة الرسم( يختلف عن قياس المسافة على الشكل المقوس ) شكل سطح الأرض) ، و من هنا كان مقياس الرسم في الخرائط ذات المقياس الصغير أقل دقة من مقياس الرسم في الخرائط ذات المقياس الكبير حيث تمثل مساحة صغيرة من سطح األرض ، و Ce document PDF a été édité via **Icecream PDF Editor**. بالتالي يكون فيها التقوس محدودا. [Passez à la version PRO pour retirer le filigrane.](https://icecreamapps.com/PDF-Editor/upgrade.html?v=2.45&t=9)

و هناك شبه اتفاق على تصنيف مقاييس الرسم من حيث الشكل إلى نوعين هما: 1( المقاييس الكتابية. 2( المقاييس الخطية. 1 ـ المقاييس الكتابية: و هي ذلك النوع من المقاييس التي استخدمت قديما على الخرائط و يصعب مع هذا النوع من المقاييس معرفة األبعاد الحقيقية بين الظاهرات في الطبيعة بشكل مباشر، كما أنها تتأثر بعمليات التكبير و التصغير التي تجرى للخرائط أحيانا، وتتخذ هذه المقاييس أش[كاال عديدة منها:](https://icecreamapps.com/PDF-Editor/upgrade.html?v=2.45&t=9) Ce document PDF a été édité via **Icecream PDF Editor**. Passez à la version PRO pour retirer le filigrane.

أ ( المقياس الكتابي: و في هذا النوع من المقاييس يلجأ المصمم إلى أسلوب الكتابة على الخريطة بشكل مباشر و توضح الكتابة هنا نسبة التصغير، فمثل نقول أن مقياس الخريطة هو سنتيمتر لكل كيلومتر. و يزيد من صعوبة هذا المقياس أن تستعمل إحدى الدول بعض وحدات القياس غير المألوفة عالميا فيصعب إدراك قيم المقياس و هذه تعد صعوبة أخرى تضاف إلى الصعوبة الكبرى و المتمثلة في خطأ القياس مع هذا النوع من المقاييس بعد إجراء عمليات التكبيروالتصغير. Ce document PDF a été édité via **Icecream PDF Editor**. [Passez à la version PRO pour retirer le filigrane.](https://icecreamapps.com/PDF-Editor/upgrade.html?v=2.45&t=9)

## ب( و أيضا من أنواع المقاييس الكتابية مقياس الكسر البياني و يسمى أحيانا المقياس العددي و يكتب في صورة كسر بياني أو صورة نسبة 1: 1000. أي كل وحدة قياسية على الخريطة تقابلها 1000 وحدة على الطبيعة.

2 ـ المقاييس الخطية: و يبدو فيها مقياس الرسم في شكل مرسوم و مكتوب و هذا النوع من المقاييس تتفوق في وظيفتها عن النوع األول، و ذلك انطلقا من تغلبها على بعض صعوبات استخدام المقاييس الكتابية، فهي على سبيل المثال ال تتطلب إجراء القياس المباشر عند االستخدام، إذ يستطيع المستخدم لهذا القياس أن يتعرف على الأبعاد الحقيقية من خلل وضع المسافة المقيسة على المقياس المرسوم نفسه و من ثم قراءة األرقام الواقعة يعني سهولة القراءة و Ce document PDF a été édité via **Icecream PDF Editor**. استخلص المعلومة [Passez à la version PRO pour retirer le filigrane.](https://icecreamapps.com/PDF-Editor/upgrade.html?v=2.45&t=9)

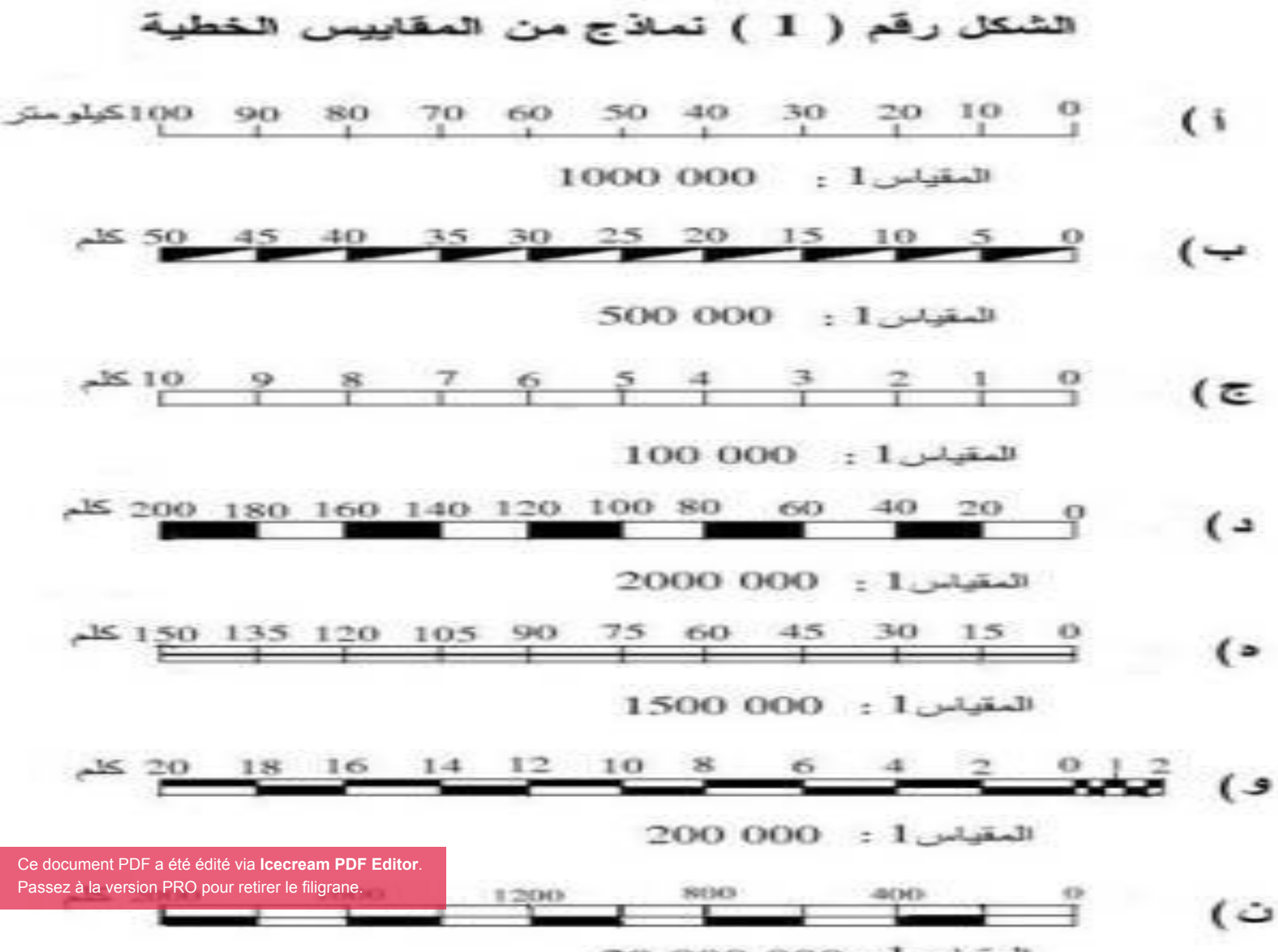

للمقياس 1 : 000 000 20

باإلضافة إلى ذلك فالمقاييس الخطية ال تتأثر عمليات القياس بها بعد إتمام عمليات التكبير و التصغير لكونها مرسومة، أي أن أي تكبير أو تصغير سيتم معه تصغير أو تكبير خط المقياس المرسوم نفسه و بالتالي فلن يكون هناك أدنى تشويه أو أخطاء في معرفة األبعاد على الخرائط و من ثم في الطبيعة. و ليس هناك طول محدد لرسم المقياس الخطي بل يتوقف ذلك على حجم الخريطة، و أيضا مقدار مساحة اللوحة الممثل عليها

Ce document PDF a été édité via l**cecream PDF**<br>Passez à la version PRO pour retirer le filigrane. Ce document PDF a été édité via **Icecream PDF Editor**. فالأمر إذن يعتمد على مدى التناسب بين طول خط المقياس و أبعاد الخريطة نفسها ، فإذا كان حجم الخريطة كبيرا يستحسن استعمال مقياس خطي طويل نسبيا ؛ من 6 إلى 10 سم كأقصى حد. أما إذا كان حجم الخريطة صغيرا فيستحسن استعمال مقياس خطي يتناسب مع هذا الحجم ؛ 2 أو 4 سم ، حسب الحالات.

إطار الخريطة:

توضع معظم الخرائط داخل إطارات مستطيلة الشكل تتكون في أبسط صورها من خط واحد بسيط. و قد يرسم اإلطار في شكل خطين متوازيين. و إذا استخدم في اإلطار خطان متوازيان فالمسافة المناسبة بينهما تكون 6 ملليمترا و ذلك حتى يمكن كتابة أرقام خطوط الطول و دوائر العرض.

و في بعض األحيان يقطع الخط الداخلي لإلطار و تكتب خلاله الأرقام و لكن يجب أن يكون الخط الخارجي لإلطار سميكا نسبيا و متصل دون أي قطع. و يمكن أيضا أن يكون اإلطار الداخلي للخريطة ملفتا للنظر بأن يلون باللون األبيض و األسود حسب درجات الطول و العرض. و في لوقت الحالي يلحظ أن االتجاه السائد يتسم بالبعد عن الزركشة و تبني البساطة في رسم إطارات الخرائط.

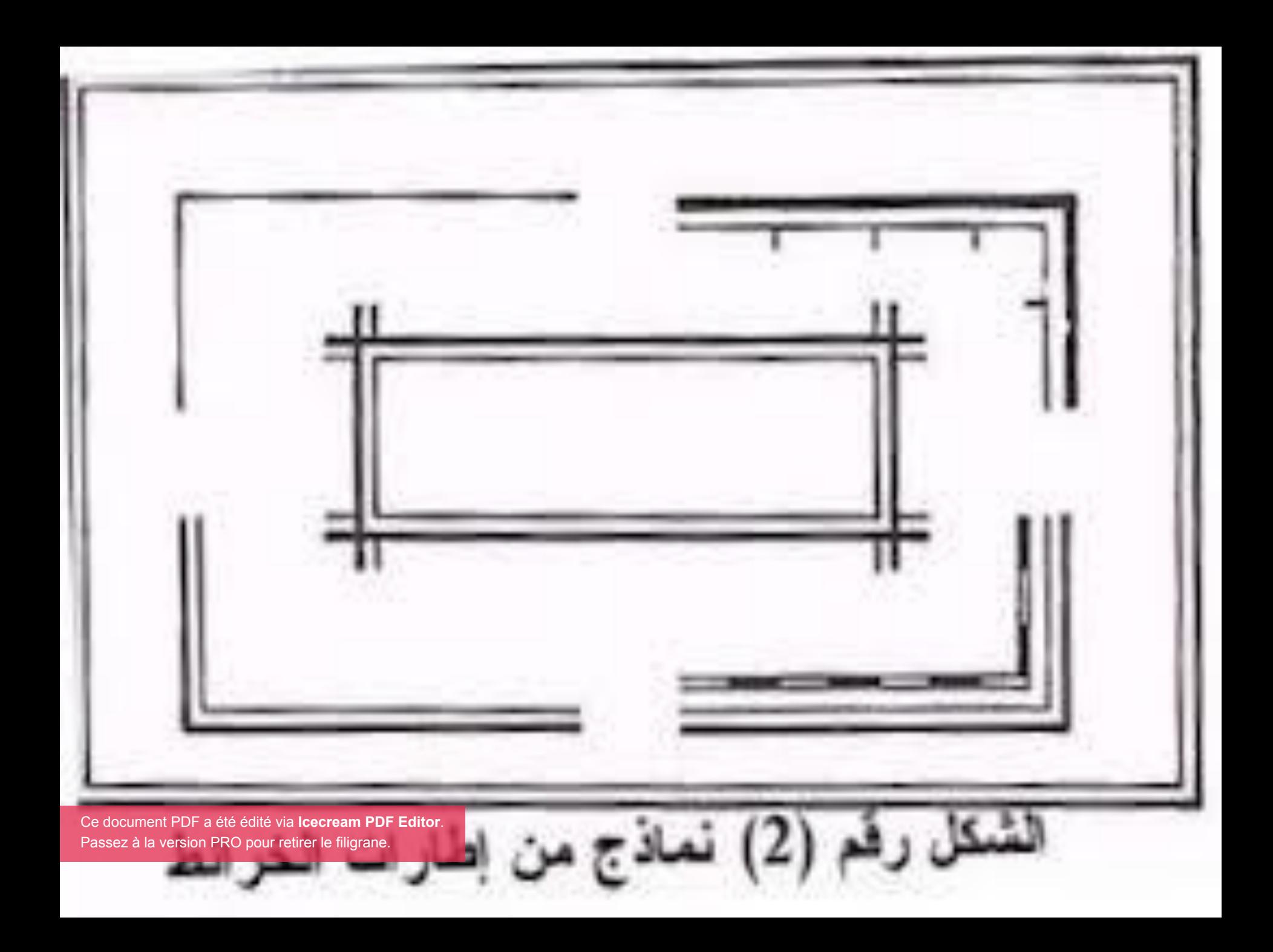

# مفتاح الخريطة( دليل ) :

يعتبر مفتاح أو دليل الخريطة من الأساسيات التي ال يمكن إغفالها عند رسم الخرائط و ذلك لأنه يشرح ما تمثله الرموز و العلامات االصطلحية المختلفة في رسم الخريطة و هناك قاعدة أساسية يتبعها مصممو الخرائط و هي عدم استخدام أي رمز في الخريطة إال إذا تم تفسيره في المفتاح بنفس الشكل الموجود به على الخريطة.

و تجدر اإلشارة هنا إلى أن تأكيد أو تقليل أهمية إطار مفتاح الخريطة تكمن في طريقة تغيير شكله أو حجمه أو علقته بخلفية الخريطة ، وفي الوقت الماضي كان يحدد بمفتاح الخريطة إطارات مزخرفة لدرجة أنها كانت تجذب الكثير من االنتباه. أما في الوقت الحاضر فمن المسلم به عموما أن محتويات المفتاح أكثر أهمية من شكل إطارها و لهذا فإن هذه اإلطارات ترسم عادة بشكل بسيط.

![](_page_52_Picture_0.jpeg)

االتجاه :

عادة ما تبين خطوط الطول و دوائر العرض اتجاه الخريطة، فخطوط الطول تعين االتجاه الشمالي بينما تعين دوائر العرض االتجاه الشرقي الغربي، و قد يرسم سهم على الخريطة ليشير إلى اتجاه الشمال الجغرافي)الشمال الحقيقي( و أحيانا قد يرسم سهمان: أحدهما يشير إلى الشمال الجغرافي، و اآلخر يشير إلى الشمال المغناطيسي و ال يوجد هذا االزدواج عادة Ce document PDF a été édité via **Icecream PDF Editor**. سوى في الخرائط [الطبوغرافية.](https://icecreamapps.com/PDF-Editor/upgrade.html?v=2.45&t=9) Passez à la version PRO pour retirer le filigrane.

و على الرغم من أن الخرائط ترسم و هي موجهة تلقائيا نحو الشمال الجغرافي (اي القطب الشمالي( و بالتالي يمكن االستغناء عن وضع سهم يشير إلى االتجاه الجغرافي إال أنه في بعض الحاالت كاالضطرار لرسم خريطة غير موجهة نحو الشمال الجغرافي )اعتمادا على الصور الجوية مثل( أو تغيير وضعية الخريطة إلصدارها في كتاب الخ...

و في الخرائط ذات المقياس الكبير يبين االتجاه الشمالي الجغرافي بواسطة خط عليه شكل نجم بينما يبين الشمال المغناطيسي بواسطة نصف سهم، كما تبين على هذه الخرائط زاوية الاختلاف المغناطيسي.

الشمال

خلفية الخريطة :

يقصد بها كل المعالم الأساسية التي تساعد مصمم الخريطة على وضع الظاهرات الجغرافية في أماكنها الصحيحة. و أهم هذه المعالم على اإلطلق هي خطوط الطول و العرض أو ما يسمى باإلحداثيات الجغرافية.

فشبكة خطوط الطول و دوائر العرض ليست في غالب الأحيان الموضوع الرئيسي للخريطة

إنما هي عبارة عن عامل مساعد فقط نتمكن من خللها من وضع الظاهرات الجغرافية ، سواء كانت طبيعية أو بشرية ، في أماكنها الصحيحة. غير أن خلفية الخريطة ال تقتصر على شبكة خطوط الطول و دوائر العرض فقط ، بل يمكن اعتبار أي معلم آخر يؤدي نفس الوظيفة بمثابة خلفية للخريطة. فشبكة الطرق مثل يمكن االعتماد عليها لتعيين مواقع بعض المدن ، كما يمكن االعتماد على شبكة شوارع المدينة لتحديد مواقع الأحياء السكنية.

التسمية

و يقصد بها أسماء الأماكن سواء كانت لظواهر طبيعية كالجبال أو األودية أو لظواهر بشرية كالشوارع أو المدن أو القرى ..الخ. فالخرائط ال يمكن أن تخلو من األسماء و إال لكانت صماء. و تكتب األسماء على الخرائط بشكلين مختلفين

أ ـ إذا كانت هذه األسماء تدل على ظواهر طبيعية فتكتب مائلة باتجاه ميل تلك الظاهرة الطبيعية

ب ـ أما إذا كانت األسماء تدل على ظواهر بشرية فتكتب بشكل أفقي مستقيم. و في هذه الحالة يختلف سمك الكتابة تبعا ألهمية المكان ؛ فاسم البلدية مثل يكون بسمك رفيع و اسم الدائرة بسمك أكبر و اسم الوالية بسمك خشن.

المصدر :

## و يقصد به اسم الشخص أو اسم الهيئة التي قامت بإنجاز الخريطة ، و كذلك السنة التي صدرت فيها الخريطة. و يستحسن أن يكتب المصدر في الركن السفلي األيسر للخريطة قريبا من اإلطار.

الملحق :

أحيانا ، خاصة عندما تكون الخريطة ذات مقياس صغير ،بعض الظاهرات الجغرافية قد ال تكون واضحة و بالتالي تحتاج إلى تكبير حتى تظهر بشكل أوضح ، فمدينة الجزائر مثل قد تظهر على شكل دائرة صغيرة على خريطة مقياسها000 000 1/1 .

فإذا أردنا إظهارها بشكل أوضح بحيث يتسنى لنا رؤية أحيائها و شوارعها ال بد من تغيير مقياسها األصلي و اختيار مقياس أكبر منه بكثير ، و بما أن الخريطة الواحدة ال يمكن أن يكون لها مقياسان مختلفان فنلجأ عند هذه الحالة إلى رسم إطار مربع أو مستطيل الشكل ، حسب الحاالت ، في إحدى الجهات الشاغرة من الخريطة الأصلية و نرسم بداخله المدينة بشكل أكبر مع وضع مقياس جديد يتناسب مع كبر هذه الخريطة الجديدة.

و يمكن إجراء عملية عكسية في بعض الحاالت ، أي تصغير المقياس عوض تكبيره. فخريطة بمقياس 000 000 1/1 مثل تسمح بظهور شمال المملكة عليها لكنها ال تسمح بظهور كل المملكة نظرا لشساعة المنطقة الصحراوية فعندئذ نضطر، إذا أردنا رسم القطر بأكمله ، إلى رسم إطار إضافي في إحدى جوانب الخريطة األصلية و رسم المملكة بشكل مصغر مع وضع المقياس الجديد الذي يتناسب مع هذا التصغير. Ce document PDF a été édité via **Icecream PDF Editor**. [Passez à la version PRO pour retirer le filigrane.](https://icecreamapps.com/PDF-Editor/upgrade.html?v=2.45&t=9)

هوامش الخريطة

![](_page_64_Picture_14.jpeg)

فهرس الغرائط اللجاورة

#### الخرائط الموضوعية

#### <mark>خرائط جغرافية:</mark>

وهي الخرائط التي تصمم وتنفذ من قبل الجغرافي ومثالها: -1 زمرة الخرائط المناخية. -2 زمرة الخرائط الجيومورفولوجية. -3 زمرة خرائط الهيدرولوجية. -4 زمرة خرائط الترب الجغرافية. -5 زمرة الخرائط في الجغرافيا الحيوية. -6 زمرة الخرائط االقتصادية. -7 زمرة خرائط السكان. 8- زمرة خرائط المدن. -9 زمرة خرائط النقل والمواصلت. -10 زمرة الخرائط في الجغرافيا السياحية

<mark>خرائط غير جغرافية:</mark>

وهي التي تصمم وتنفذ من غير الجغرافي ومثال ذلك "خرائط جيولوجية, خرائط التربة, خرائط المياه الجوفية, الخرائط الجيوفيزيائية, خرائط الغطاء النباتي, الخرائط الطبوغرافية".